<span id="page-0-0"></span>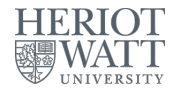

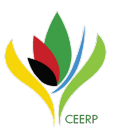

# Estimating long-run effects in models with cross-sectional dependence using xtdcce2 Three ways to estimate long run coefficients

#### Jan Ditzen

#### Heriot-Watt University, Edinburgh, UK Center for Energy Economics Research and Policy (CEERP)

#### October 25, 2018

## Introduction

- xtdcce2 on SSC since August 2016
- Described in The Stata Journal article in Vol 18, Number 3, Ditzen (2018).
- Current version 1.33 (as of 22.10.2018).
- Setting: Dynamic panel model with heterogeneous slopes and an unobserved common factor  $(f_t)$  and a heterogeneous factor loading  $(\gamma_i)$ :

$$
y_{i,t} = \lambda_i y_{i,t-1} + \beta_i x_{i,t} + u_{i,t},
$$
  
\n
$$
u_{i,t} = \gamma'_i f_t + e_{i,t}
$$
  
\n
$$
\beta_{MG} = \frac{1}{N} \sum_{i=1}^N \beta_i, \quad \lambda_{MG} = \frac{1}{N} \sum_{i=1}^N \lambda_i
$$
  
\n $i = 1, ..., N \text{ and } t = 1, ..., T$  (1)

- Aim: consistent estimation of  $\beta_i$  and  $\beta_{MG}$ :
	- ► Large N, T = 1: Cross Section;  $\hat{\beta} = \hat{\beta}_i, \forall i$
	- $\blacktriangleright$  N=1 , Large T: Time Series;  $\hat{\beta}_i$
	- ► Large N, Small T: Micro-Panel;  $\hat{\beta} = \hat{\beta}_i$ ,  $\forall i$
	- **Large N, Large T: Panel Time Series;**  $\hat{\beta}_i$  and  $\hat{\beta}_{MG}$
- If the common factors are left out, they become an omitted variable, leading to the omitted variable bias.

## Introduction

- Estimation of most economic models requires heterogeneous coefficients. Examples: growth models [\(Lee et al., 1997\)](#page-39-0), development economics [\(McNabb and LeMay-Boucher, 2014\)](#page-40-0), productivity analysis [\(Eberhardt et al., 2012\)](#page-39-1), consumption models [\(Shin et al., 1999\)](#page-40-1) ,...
- Vast econometric literature on heterogeneous coefficients models [\(Zellner, 1962;](#page-40-2) [Pesaran and Smith, 1995;](#page-40-3) [Shin et al., 1999\)](#page-40-1).
- Theoretical literature how to account for unobserved dependencies between cross-sectional units evolved [\(Pesaran, 2006;](#page-40-4) [Chudik and](#page-39-2) [Pesaran, 2015\)](#page-39-2).

# Dynamic Common Correlated Effects I

<span id="page-3-0"></span>
$$
y_{i,t} = \lambda_i y_{i,t-1} + \beta_i x_{i,t} + u_{i,t},
$$
  
\n
$$
u_{i,t} = \gamma'_i f_t + e_{i,t}
$$
\n(2)

- Individual fixed effects  $(\alpha_i)$  or deterministic time trends can be added, but are omitted in the remainder of the presentation..
- The heterogeneous coefficients are randomly distributed around a common mean,  $\beta_i = \beta + \mathsf{v}_i, \, \, \mathsf{v}_i \sim \mathsf{IID}(0, \Omega_\mathsf{v})$  and  $\lambda_i = \lambda + \varsigma_i, \ \varsigma_i \sim \mathsf{IID}(0, \Omega_{\varsigma}).$
- $f_t$  is an unobserved common factor and  $\gamma_i$  a heterogeneous factor loading.
- In a static model  $\lambda_i = 0$ , [Pesaran \(2006\)](#page-40-4) shows that equation [\(2\)](#page-3-0) can be consistently estimated by approximating the unobserved common factors with cross section averages  $\bar{x}_t$  and  $\bar{y}_t$  under strict exogeneity.

# Dynamic Common Correlated Effects II

• In a dynamic model, the lagged dependent variable is not strictly exogenous and therefore the estimator becomes inconsistent. [Chudik](#page-39-2) [and Pesaran \(2015\)](#page-39-2) show that the estimator gains consistency if the floor of  $p_T = \left[\sqrt[3]{T}\right]$  lags of the cross-sectional averages are added. **•** Estimated Equation:

$$
y_{i,t} = \lambda_i y_{i,t-1} + \beta_i x_{i,t} + \sum_{l=0}^{p_{\mathcal{T}}} \gamma'_{i,l} \overline{z}_{t-l} + \epsilon_{i,t}
$$

$$
\overline{z}_t = (\overline{y}_t, \overline{x}_t)
$$

The Mean Group Estimates are:  $\hat{\pi}_{MG}=\frac{1}{N}$  $\frac{1}{N}\sum_{i=1}^N \hat{\pi}_i$  with  $\hat{\pi}_i = (\hat{\lambda}_i, \hat{\beta}_i)$ and the asymptotic variance is

$$
\widehat{Var}(\hat{\pi}_{MG}) = \frac{1}{N(N-1)}\sum_{i=1}^{N} (\hat{\pi}_{i} - \hat{\pi}_{MG})(\hat{\pi}_{i} - \hat{\pi}_{MG})'
$$

## What is new?

- This is what xtdcce2 can do what is new in version 1.33?
- $\bullet$  A more general representation of eq  $(1)$  with further lags of the dependent and independent variable in the form of an ARDL( $p_y$ ,  $p_x$ ) model is:

<span id="page-5-0"></span>
$$
y_{i,t} = \sum_{l=1}^{p_y} \lambda_{l,i} y_{i,t-l} + \sum_{l=0}^{p_x} \beta_{l,i} x_{i,t-l} + u_{i,t}.
$$
 (3)

- where  $p_v$  and  $p_x$  is the lag length of y and x.
- The long run coefficient of  $\beta$  and the mean group coefficient are:

$$
\theta_i = \frac{\sum_{l=0}^{p_x} \beta_{l,i}}{1 - \sum_{l=1}^{p_y} \lambda_{l,i}}, \quad \bar{\theta}_{MG} = \sum_{i=1}^{N} \theta_i
$$
 (4)

- $\bullet$  xtdcce2, version  $< 1.33$ , is not able to estimate the sum of coefficients and their standard errors.
- How to [estimate](#page-39-3)  $\theta_i$  and  $\bar{\theta}_{MC}$ ?
	- $\triangleright$  Chudik et al. (2016) propose two methods, the cross-sectionally augmented ARDL (CS-ARDL) and the cross-sectionally augmented distributed lag (CS-DL) estimator.
	- $\triangleright$  Using an error correction model (ECM).

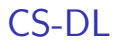

<span id="page-6-1"></span>If  $\lambda_i$  lies within the unit circle, the general ARDL model in [\(3\)](#page-5-0) can be re-written as a level equation:

<span id="page-6-0"></span>
$$
y_{i,t} = \theta_i x_{i,t} + \delta_i(L) \Delta x_{i,t} + \tilde{u}_{i,t}
$$
\n(5)

- and L is the lag operator.
- Idea: directly estimate the long run coefficients, by adding differences of the explanatory variables and their lags.

 $\triangleright$  [Details](#page-38-0)

# CS-DL

- Lags of the cross-sectional averages are added to account for cross-sectional dependence.
- Together with the lags, equation [\(5\)](#page-6-0) can be written as:

$$
y_{i,t} = \theta_i x_{i,t} + \sum_{l=0}^{p_x - 1} \delta_{i,l} \Delta x_{i,t-l} + \sum_{l=0}^{p_{\bar{y}}} \gamma_{y,i,l} \bar{y}_{i,t-l} + \sum_{l=0}^{p_{\bar{x}}} \gamma_{x,i,l} \bar{x}_{i,t-l} + e_{i,t}
$$

- where  $p_{\bar{y}}$  and  $p_{\bar{x}}$  is the number of lags of the cross-sectional averages.
- The mean group estimates are then

$$
\hat{\bar{\theta}}_{MG} = \sum_{i=1}^{N} \hat{\theta}_{i}
$$

• The variance/covariance matrix for the mean group coefficients is the same as for the "normal" (D)CCE estimator.

# <span id="page-8-0"></span>CS-ARDL

- Idea: Estim[ate](#page-5-0) the short run coefficients first and then calculate the long run coefficients.
- Equation (3) is extended by cross-sectional averages

$$
y_{i,t} = \sum_{l=1}^{p_y} \lambda_{l,i} y_{i,t-l} + \sum_{l=0}^{p_x} \beta_{l,i} x_{i,t-l} + \sum_{l=0}^{p_T} \gamma'_{i,l} \bar{z}_{t-l} + e_{i,t}.
$$

- with  $\bar{\mathbf{z}}_{t-l} = (\bar{y}_{i,t-l}, \bar{x}_{i,t-l})$
- and the long run coefficients and the mean group estimates are

$$
\hat{\theta}_{CS-ARDL,i} = \frac{\sum_{l=0}^{p_x} \hat{\beta}_{l,i}}{1 - \sum_{l=1}^{p_y} \hat{\lambda}_{l,i}}, \quad \hat{\theta}_{MG} = \sum_{i=1}^{N} \hat{\theta}_i
$$

- The variance/covariance matrix for the mean group coefficients is the same as for the "normal" (D)CCE estimator.
- For the calculation of the variance/covariance matrix of the individual long run coefficients  $\theta_i$ , the delta method is used.  $\left( \cdot \right)$  Delta [Method](#page-23-0)

Jan Ditzen (Heriot-Watt University) 125. October 2018 9/42

## Error Correction Model

Equation [\(3\)](#page-5-0) can be transformed into an  $\mathsf{ECM}^1\mathbb{R}$ 

$$
\Delta y_{i,t} = \phi_i \left[ y_{i,t-1} - \theta_i x_{i,t} \right] - \sum_{l=1}^{p_y - 1} \lambda_{l,i} \Delta_l y_{i,t-1} - \sum_{l=1}^{p_x} \beta_{l,i} \Delta_l x_{i,t} + \sum_{l=0}^{p_T} \gamma_{i,l} \bar{z}_{i,t} + u_{i,t}
$$

where  $\Delta_l =_t -_{t-l}$ , for example  $\Delta_3 x_{i,t} = x_{i,t} - x_{i,t-3}$  and

$$
\hat{\phi}_i = -\left(1 - \sum_{l=1}^{p_y} \hat{\lambda}_{l,i}\right), \quad \hat{\theta}_i = \frac{\sum_{l=0}^{p_x} \hat{\beta}_{l,i}}{\hat{\phi}_i} \text{ and } \hat{\bar{\theta}}_{MG} = \sum_{i=1}^{N} \hat{\theta}_i
$$

For the calculation of the variance/covariance matrix of the individual long run coefficients  $\theta_i$ , the delta method is used.  $\blacktriangleright$  [Delta Method](#page-23-0)

<sup>1</sup>This function was already available in  $xtdce2 < 1.33$ .

Jan Ditzen (Heriot-Watt University) [xtdcce2](#page-0-0) 25. October 2018 10 / 42

## xtdcce2 General Syntax

#### <span id="page-10-0"></span>Syntax:

xtdcce2 depvar - indepvars - varlist2 = varlist iv - if  $\underline{\textit{crosssectional}}(\textit{varlist\_cr})$  ,  $\underline{\textit{nocrosssectional}}$   $\underline{\textit{p}}$  )  $cr\_{lags}(\#)$  ivreg2options(string) e\_ivreg2 ivslow  $lr(varlist\_lr)$ lr options(string) pooledconstant noconstant reportconstant trend pooledtrend jackknife recursive noomitted nocd fullsample showindividual fast

[More Details](#page-32-0) (  $\blacktriangleright$  [Stored in e\(\)](#page-31-0) ,  $\blacktriangleright$  [Bias Correction](#page-37-0)

## xtdcce2 General Syntax

$$
y_{i,t} = \alpha_i + \sum_{l=1}^{p_y} \lambda_{l,i} y_{i,t-l} + \sum_{l=0}^{p_x} \beta_{l,i} x_{i,t-l} + \sum_{l=0}^{p_{\bar{y}}} \gamma_{y,i,l} \bar{y}_{t-l} + \sum_{l=0}^{p_{\bar{x}}} \gamma_{x,i,l} \bar{x}_{t-l} + e_{i,t}
$$

- o crosssectional(varlist) specifies cross sectional means, i.e. variables in  $\bar{z}_t$ . These variables are partialled out.
- cr<sub>-lags</sub>(#) defines number of lags ( $p<sub>T</sub>$ ) of the cross sectional averages. The number of lags can be variable specific. The same order as in cr() applies, hence if cr(y x), then cr\_lags( $p_{\bar{y}}/p_{\bar{x}}$ ).
- pooled(*varlist*) constraints coefficients to be homogeneous  $(\beta_i = \beta, \forall i \in \mathbb{N}).$
- **reportonstant reports constant and pooledconstant pools it.**

CS-DL

• Assume an ARDL(1,2) and  $p_T = (p_{\bar{v}}, p_{\bar{x}}) = (0, 2)$  such as:

$$
y_{i,t} = \lambda_i y_{i,t-1} + \beta_{0,i} x_{i,t} + \beta_{1,i} x_{i,t-1} + \beta_{2,i} x_{i,t-2} + \gamma_{y,i} \bar{y}_t + \sum_{l=0}^{2} \gamma_{x,i,l} \bar{x}_{t-l} + e_{i,t}
$$

To estimate the model directly using the CS-DL estimator the following auxiliary regression is needed

$$
y_{i,t} = \theta_i x_{i,t} + \delta_{0,i} \Delta x_{i,t} + \delta_{1,i} \Delta x_{i,t-1} + \gamma_{y,i} \bar{y}_t + \sum_{l=0}^2 \gamma_{x,i,l} \bar{x}_{t-l} + \epsilon_{i,t} \quad (6)
$$

To estimate it in xtdcce2 the command line would be: xtdcce2  $y \times d.x \times d2.x$ ,  $cr(y \times) cr\_{lags} (0 2)$ No specific commands for the long run estimation are required.

## xtdcce2 CS-DL Example

[Chudik et al. \(2013\)](#page-39-4) estimate the long run effect of public debt on output growth with the following equation:

$$
\Delta y_{i,t} = c_i + \theta'_i \mathbf{x}_{i,t} + \sum_{l=0}^{p_x-1} \beta_{i,l} \Delta \mathbf{x}_{i,t-l} + \gamma_{y,i} \Delta \bar{y}_t + \sum_{l=0}^{3} \gamma_{x,i,l} \bar{\mathbf{x}}_{i,t-l} e_{i,t}
$$

- where  $y_{i,t}$  is the log of real GDP,  $\mathbf{x}_{i,t} = (\Delta d_{i,t}, \pi_{i,t})'$ ,  $d_{i,t}$  is log of debt to GDP ratio and  $\pi$  is the inflation rate.
- The results from [Chudik et al. \(2013,](#page-39-4) Table 18) with 1 lag of the explanatory variables ( $p_x = 1$ ) in the form of an ARDL(1,1,1) and three lags of the cross sectional averages are estimated with: xtdcce2133 d.y dp d.gd d.(dp d.gd),  $cr(d.y \ dp \ d.gd)$ cr lags(0 3 3) fullsample

CS-DL Example

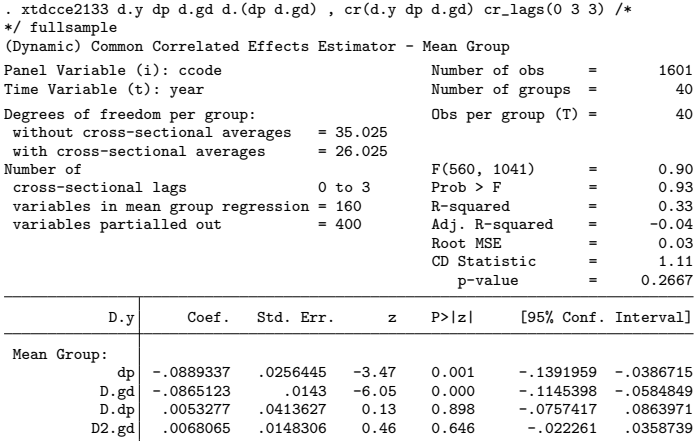

Mean Group Variables: dp D.gd D.dp D2.gd Cross Sectional Averaged Variables: D.y(0) dp(3) D.gd(3) Heterogenous constant partialled out.

The long run coefficients are  $\hat{\theta}_{\pi, MG}=-0.0889$  and  $\hat{\theta}_{\Delta d, MG}=-0.0865$ .

#### CS-DL Example

 $\bullet$  And as an ARDL $(1,3,3)$ :

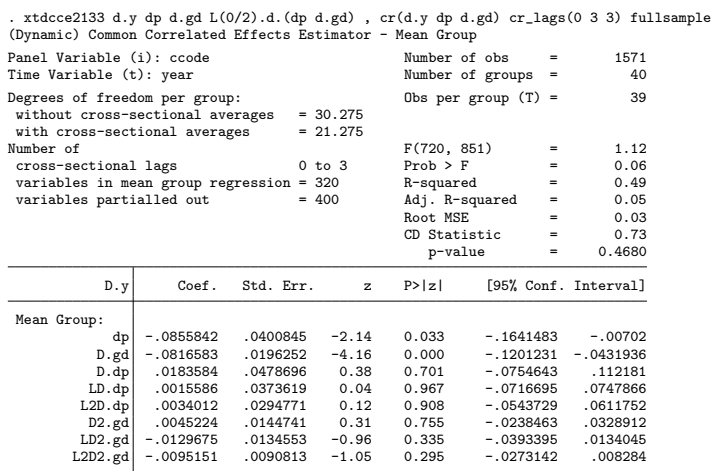

Mean Group Variables: dp D.gd D.dp LD.dp L2D.dp D2.gd LD2.gd L2D2.gd Cross Sectional Averaged Variables: D.y(0) dp(3) D.gd(3) Heterogenous constant partialled out.

CS-ARDL

Assume an ARDL(1,2) and  $p_T = (p_{\overline{y}}, p_{\overline{x}}) = (2, 2)$  such as:

$$
y_{i,t} = \lambda_i y_{i,t-1} + \beta_{0,i} x_{i,t} + \beta_{1,i} x_{i,t-1} + \beta_{2,i} x_{i,t-2}
$$
  
+ 
$$
\sum_{l=0}^{2} \gamma_{y,i,l} \bar{y}_t + \sum_{l=0}^{2} \gamma_{x,i,l} \bar{x}_{t-l} + e_{i,t}
$$

The model is directly estimated and then the long run coefficients are calculated as:

$$
\hat{\theta}_{CS-ARDL,i} = \frac{\hat{\beta}_{0,i} + \hat{\beta}_{1,i} + \hat{\beta}_{2,i}}{1 - \hat{\lambda}_i}
$$

- Using xtdcce2 the command line is: xtdcce2 y,  $lr(L.y x L.x L2.x) lr_options(ardl) cr(y x) cr_lags(2)$
- 1r() defines the long run variables.
- xtdcce2 automatically detects the variables and their lags if time series operators are used. Alternatively variables can be enclosed in parenthesis, for example  $lr(L.y (x lx 12x))$ , with  $lx = L.x$  and  $l2x = L2.x$ .

#### CS-ARDL Example - ARDL(1,1,1) from [Chudik et al. \(2013,](#page-39-4) Table 17).

. xtdcce2133 d.y , lr(L.d.y L.dp dp L.d.gd d.gd) lr\_options(ardl) cr(d.y dp d.gd) cr\_lags(3) fullsample (Dynamic) Common Correlated Effects Estimator - (CS-ARDL)

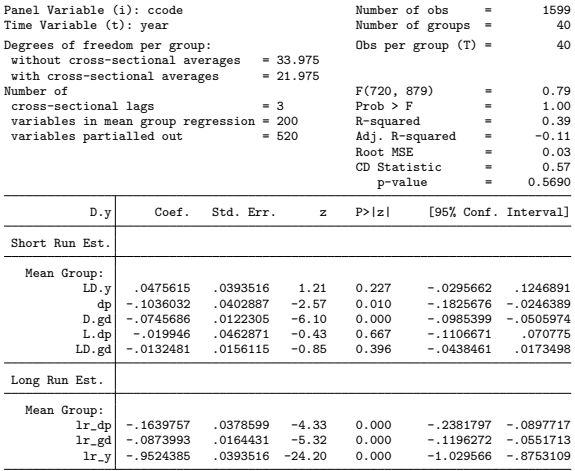

Cross Sectional Averaged Variables: D.y dp D.gd Long Run Variables: lr\_dp lr\_gd lr\_y Cointegration variable(s): lr\_y

Heterogenous constant partialled out.

#### CS-ARDL Example - ARDL(3,3,3) from [Chudik et al. \(2013,](#page-39-4) Table 17).

. xtdcce2133 d.y , lr(L(1/3).(d.y) (L(0/3).dp) (L(0/3).d.gd) ) lr\_options(ardl) cr(d.y dp d.gd) cr\_lags(3) fullsample (Dynamic) Common Correlated Effects Estimator - (CS-ARDL)

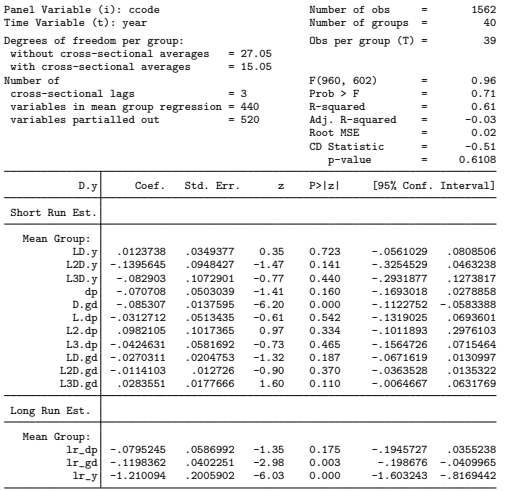

Cross Sectional Averaged Variables: D.y dp D.gd Long Run Variables: lr\_dp lr\_gd lr\_y Cointegration variable(s): lr\_y

Heterogenous constant partialled out.

**ECM** 

xtdcce2 (also pre 1.33) can estimate a simple ECM, for example an ARDL(1,1) model, such as:

 $n-$ 

$$
\Delta y_{i,t} = \phi_i \left[ y_{i,t-1} - \theta_i x_{i,t-1} \right] - \beta_i \Delta x_{i,t} + \sum_{l=0}^{P} \gamma_{i,l} \overline{z}_{i,t} + u_{i,t}
$$

• Internally the following estimation is run:

$$
\Delta y_{i,t} = \phi_i y_{i,t-1} + \varphi_i x_{i,t-1} + \omega_i \Delta x_{i,t} + \sum_{l=0}^{p_{\mathcal{T}}} \gamma_{i,l} \overline{\mathbf{z}}_{i,t} + u_{i,t}
$$

- Then the estimate of the long run coefficient is calculated as  $\hat{\theta}_i = -\frac{\hat{\varphi}_i}{\hat{\lambda}}$  $\frac{\varphi_i}{\hat{\phi}_i}.$
- The variance-covariance matrix is calculated using the delta method.

ECM - ARDL(1,1,1)

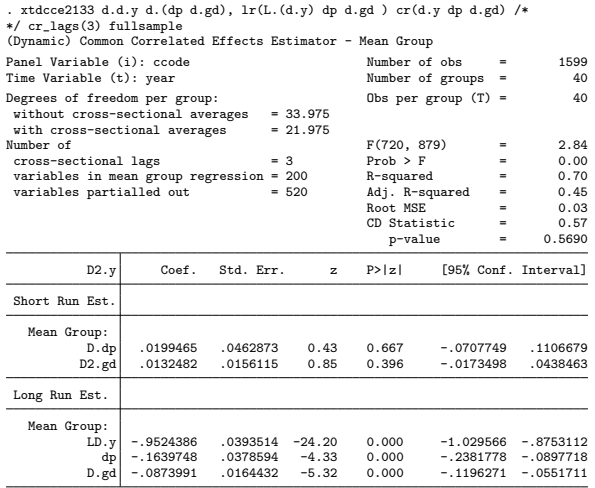

Mean Group Variables: D.dp D2.gd Cross Sectional Averaged Variables: D.y dp D.gd Long Run Variables: LD.y dp D.gd Cointegration variable(s): LD.y Heterogenous constant partialled out.

ECM - ARDL(2,2,2)

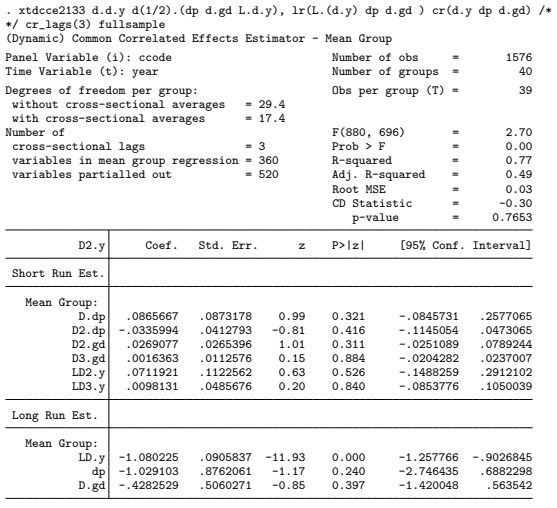

Mean Group Variables: D.dp D2.dp D2.gd D3.gd LD2.y LD3.y Cross Sectional Averaged Variables: D.y dp D.gd Long Run Variables: LD.y dp D.gd Cointegration variable(s): LD.y Heterogenous constant partialled out.

# Conclusion

xtdcce2...

- introduced a routine to estimate a panel model with heterogeneous slopes and dependence across cross-sectional untis by using the dynamic common correlated effects estimator.
- o supports estimation of long run coefficients using three different models, using the
	- $\triangleright$  CS-DL estimator direct estimation of the long run coefficients
	- $\triangleright$  CS-ARDL estimator calculation of long run coefficients out of short run coefficients
	- $\blacktriangleright$  an ECM approach
- is available on SSC (current version 1.33).
- **•** Further developments:
	- $\blacktriangleright$  two-step ECM.
	- $\blacktriangleright$  Alternative calculation of standard errors for individual and mean group long run coefficients.

# The Delta Method

 $\triangleright$  [back](#page-8-0)

- <span id="page-23-0"></span>Allows calculation of an approximate probability distribution for a matrix function  $a(\beta)$  based on a random vector with a known variance.
- Assume  $\beta_i \to_{\textsf{p}} \beta$  and  $\sqrt{n}(\beta_i \beta) \to_d N(0,\sigma)$  and first derivate of  $a(\beta)$ :

$$
A(\beta) \equiv \frac{\partial a(\beta)}{\partial \beta'}
$$

• then the distribution of the function  $a()$  is

$$
\sqrt{n}\left[a(\beta_i)-a(\beta)\right]\to_d N\left(0,A(\beta)\Sigma A(\beta)'\right).
$$

# The Delta Method I

 $\triangleright$  [back](#page-8-0)

Assume an ARDL(2,1) model with the following long run coefficients:

$$
y_{i,t} = \alpha_i + \lambda_{1,i} y_{i,t-1} + \lambda_{2,i} y_{i,t-2} + \beta_{0,i} x_{i,t} + \beta_{1,i} x_{i,t-1} + e_{i,t}
$$
  
\n
$$
\phi_i = -(1 - \lambda_{1,i} - \lambda_{2,i})
$$
  
\n
$$
\theta_{1,i} = \frac{\beta_{0,i} + \beta_{1,i}}{1 - \lambda_{1,i} - \lambda_{2,i}}
$$

- Stack the short run coefficients into  $\pi_i=(\lambda_{1,i},\lambda_{2,i},\beta_{0,i},\beta_{1,i})$
- The vector function  $a(\pi_i)$  maps the short run coefficients into a vector of the short run and long run coefficients:

$$
a(\pi_i) = (\lambda_{1,i}, \lambda_{2,i}, \beta_{0,i}, \beta_{1,i}, \phi_i, \theta_{1,i}), \text{ where } \phi_i = -1 + \lambda_{1,i} + \lambda_{2,i} \text{ and } \theta_{1,i} = \frac{\beta_{0,i} + \beta_{1,i}}{1 - \lambda_{1,i} - \lambda_{2,i}}.
$$

# The Delta Method II

• The covariance matrix is:

$$
\Sigma_i = \begin{pmatrix} Var(\lambda_{1,i}) & Cov(\lambda_{1,i}, \lambda_{2,i}) & Cov(\lambda_{1,i}, \beta_{0,i}) & Cov(\lambda_{1,i}, \beta_{1,i}) \\ \vdots & \vdots & \vdots \\ Var(\beta_{1,i}) & Var(\beta_{1,i}) \end{pmatrix}
$$

• The first derivative of  $a(\pi_i)$  is:

## The Delta Method III

[back](#page-8-0)

 $\int \frac{\partial \lambda_{1,i}}{\partial \lambda_{1,i}}$   $\partial\lambda_{1,i}$  $\partial\lambda_{1,j}$  $\partial\lambda_{2,1}$  $\partial\lambda_{1,j}$  $\partial \beta_{\mathsf{0},i}$  $\partial\lambda_{1,i}$  $\partial \beta_{1,i}$ ∂λ2,<sup>i</sup>  $\partial\lambda_{1,i}$ ∂λ2,<sup>i</sup> ∂λ2,<sup>i</sup> ∂λ2,<sup>i</sup>  $\partial \beta_{\mathbf{0},i}$ ∂λ2,<sup>i</sup>  $\partial \beta_{1,i}$  $\partial \beta_{0,i}$  $\partial\lambda_{1,i}$  $\partial \beta_{0,i}$ ∂λ2,<sup>i</sup>  $\partial \beta_{0,i}$  $\partial \beta_{\mathbf{0},i}$  $\partial \beta_{0,i}$  $\partial \beta_{1,i}$  $\partial \beta_{1,i}$  $\partial\lambda_{1,i}$  $\partial \beta_{1,i}$ ∂λ2,<sup>i</sup>  $\partial \beta_{1,i}$  $\partial \beta_{\mathsf{0},i}$  $\partial \beta_{1,i}$  $\partial \beta_{1,i}$ ∂φ<sup>i</sup>  $\partial\lambda_{1,i}$ ∂φ<sup>i</sup> ∂λ2,<sup>i</sup> ∂φ<sup>i</sup>  $\partial \beta_{\mathsf{0},i}$ ∂φ<sup>i</sup>  $\partial \beta_{1,i}$  $\partial \theta_{1,i}$  $\overline{\partial\lambda_{1,i}}$  $\partial \theta_{1,i}$  $\overline{\partial\lambda_{2,j}}$  $\partial \theta_{1,i}$  $\partial \beta_{0,i}$  $\partial \theta_{1,i}$  $\overline{\partial \beta_{1,i}}$  $\setminus$ 

 $A(\pi_i) =$ 

### The Delta Method IV [back](#page-8-0)

with

$$
\frac{\partial \phi_i}{\partial \lambda_{1,i}} = \frac{\partial \phi_i}{\partial \lambda_{2,i}} = 1
$$

$$
\frac{\partial \theta_{1,i}}{\partial \beta_{0,i}} = \frac{\partial \theta_{1,i}}{\partial \beta_{1,i}} = \frac{1}{1 - \lambda_{1,i} - \lambda_{2,i}}
$$

$$
\frac{\partial \theta_{1,i}}{\partial \lambda_{1,i}} = \frac{\partial \theta_{1,i}}{\partial \lambda_{2,i}} = \frac{\beta_{0,i} + \beta_{1,i}}{(1 - \lambda_{1,i} - \lambda_{2,i})^2}
$$

• Then  $A(\pi_i)$  becomes:

## The Delta Method V

[back](#page-8-0)

$$
A(\pi_i)=\begin{pmatrix}1&0&0&0\\0&1&0&0\\0&0&1&0\\0&0&0&1\\1&1&0&0\\ \frac{\beta_{0,i}+\beta_{1,i}}{(1-\lambda_{1,i}-\lambda_{2,i})^2}&\frac{\beta_{0,i}+\beta_{1,i}}{(1-\lambda_{1,i}-\lambda_{2,i})^2}&\frac{1}{1-\lambda_{1,i}-\lambda_{2,i}}&\frac{1}{1-\lambda_{1,i}-\lambda_{2,i}}\end{pmatrix}
$$

• Then the covariance matrix including the long run coefficients is

$$
\Sigma_i^{lr} = A(\pi_i) \Sigma_i A(\pi_i)'
$$

pmg-Options

- $\text{lr}(\text{varlist})$  defines the variables in the long run relationship.
- xtdcce2 estimates internally

<span id="page-29-0"></span>
$$
\Delta y_{i,t} = \phi_i y_{i,t-1} + \gamma_i x_{i,t-1} - \beta_i \Delta x_{i,t} + \sum_{l=0}^{p_{\mathcal{T}}} \gamma_{i,l} \overline{z}_{i,t} + u_{i,t} \tag{7}
$$

while xtpmg (with common factors) is based on:

$$
\Delta y_{i,t} = \phi_i \left[ y_{i,t-1} - \theta_i x_{i,t-1} \right] - \beta_i \Delta x_{i,t} + \sum_{l=0}^{p_{\mathcal{T}}} \gamma_{i,l} \overline{z}_{i,t} + u_{i,t}
$$

- where  $\theta_i = -\frac{\gamma_i}{\phi_i}$  $\frac{\gamma_i}{\phi_i}$ .  $\theta_i$  is calculated and the variances calculated using the Delta method.
- $\bullet$  lr\_option(string)
	- $\triangleright$  nodivide, coefficients are not divided by the error correction speed of adjustment vector (i.e. estimate [\(7\)](#page-29-0)).
	- In xtpmgnames, coefficients names in e(b\_p\_mg) and e(V\_p\_mg) match the name convention from xtpmg.

Jan Ditzen (Heriot-Watt University) [xtdcce2](#page-0-0) 25. October 2018 30 / 42

Test for cross sectional dependence

- xtdcce2 package includes the xtcd2 command, which tests for cross sectional dependence [\(Pesaran, 2015\)](#page-40-5).
- Under the null hypothesis, the error terms are weakly cross sectional dependent.

$$
H_0: E(u_{i,t}u_{j,t}) = 0, \forall t \text{ and } i \neq j.
$$

$$
CD = \sqrt{\frac{2T}{N(N-1)}} \left( \sum_{i=1}^{N-1} \sum_{j=i+1}^{N} \hat{\rho}_{ij} \right)
$$

$$
\hat{\rho}_{ij} = \hat{\rho}_{ji} = \frac{\sum_{t=1}^{T} \hat{u}_{i,t} \hat{u}_{jt}}{\left( \sum_{t=1}^{T} \hat{u}_{it}^2 \right)^{1/2} \left( \sum_{t=1}^{T} \hat{u}_{jt}^2 \right)^{1/2}}.
$$

 $\bullet$  Under the null the CD test statistic is asymptotically  $CD \sim N(0, 1)$ .

# <span id="page-31-0"></span>Saved values **[back](#page-10-0)**

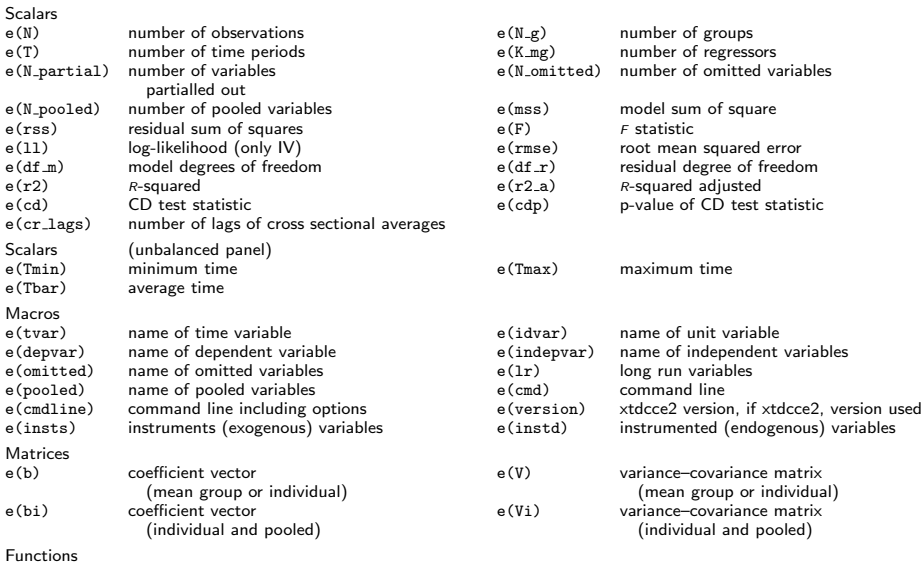

 $e$ (sample) marks estimation sample

# **ptions**

<span id="page-32-0"></span>[back](#page-10-0)

- pooled(varlist) specifies homogeneous coefficients. For these variables the estimated coefficients are constrained to be equal across all units  $(\beta_i = \beta \ \forall \ i)$ . Variable may occur in *indepvars*. Variables in exogenous\_vars(), endogenous\_vars() and  $lr()$  may be pooled as well.
- **•** crosssectional(varlist) defines the variables which are included in  $z_t$  and added as cross sectional averages ( $\overline{z}_{t-1}$ ) to the equation. Variables in crosssectional() may be included in pooled(), exogenous\_vars(), endogenous\_vars() and  $lr()$ . Variables in crosssectional() are partialled out, the coefficients not estimated and reported. crosssectional(all) adds adds all variables as cross sectional averages. No cross sectional averages are added if crosssectional( none) is used, which is equivalent to nocrosssectional. crosssectional() is a required option but can be substituted by nocrosssectional.

# Options I

[back](#page-10-0)

- $cr\_{lags}(\#)$  specifies the number of lags of the cross sectional averages. If not defined but crosssectional() contains varlist, then only contemporaneous cross sectional averages are added, but no lags. cr\_lags(0) is equivalent to. The number of lags can be different for different variables, following the order defined in  $cr()$ .
- nocrosssectional prevents adding cross sectional averages. Results will be equivalent to the [Pesaran and Smith \(1995\)](#page-40-3) Mean Group estimator, or if  $lr$  (*varlist*) specified to the [Shin et al. \(1999\)](#page-40-1) Pooled Mean Group estimator.
- xtdcce2 supports instrumental variable regression using ivreg2. The IV specific options are:
	- ivreg2options passes further options on to ivreg2. See ivreg2, options for more information.
	- $\triangleright$  fulliv posts all available results from ivreg2 in e() with prefix ivreg<sub>2</sub>.

# Options II

hack

- ighthroated increases the output of wrapped ivreg 2 regression command.
- $\rightarrow$  ivslow For the calculation of standard errors for pooled coefficients an auxiliary regressions is performed. In case of an IV regression, xtdcce2 runs a simple IV regression for the auxiliary regressions. this is faster. If option is used ivslow, then xtdcce2 calls ivreg2 for the auxiliary regression. This is advisable as soon as ivreg2 specific options are used.
- xtdcce2 is able to estimate long run coefficients. Three models are supported, an error correction model, the CS-DL and CS-ARDL method. No options for the CS-DL method are necessary.
	- In  $\triangleright$  1r(varlist): Variables to be included in the long-run cointegration vector. The first variable(s) is/are the error-correction speed of adjustment term. The default is to use the pmg model. In this case each estimated coefficient is divided by the negative of the long-run cointegration vector (the first variable). If the option ardl is used, then the long run coefficients are estimated as the sum over the coefficients relating to a variable, divided by the sum of the coefficients of the dependent variable.

# Options III

- [back](#page-10-0)
- In options (string) Options for the long run coefficients. Options may be:
	- $\star$  ardl estimates the CS-ARDL estimator.
	- $\star$  nodivide, coefficients are not divided by the error correction speed of adjustment vector.
	- $\star$  xtpmgnames, coefficients names in e(b\_p\_mg) and e(V\_p\_mg) match the name convention from xtpmg.
- noconstant suppress constant term.
- pooledconstant restricts the constant to be the same across all groups  $(\beta_0_i = \beta_0, \forall i)$ .
- reportconstant reports the constant. If not specified the constant is treated as a part of the cross sectional averages.
- trend adds a linear unit specific trend. May not be combined with pooledtrend.
- pooledtrend a linear common trend is added. May not be combined with trend.

#### Options IV  $\blacktriangleright$  [back](#page-10-0)

- jackknife applies the jackknife bias correction for small sample time series bias. May not be combined with recursive.
- recursive applies recursive mean adjustment method to correct for small sample time series bias. May not be combined with jackknife.
- **nocd suppresses calculation of CD test statistic.**
- **•** nomitted suppress checks for collinearity.
- showindividual reports unit individual estimates in output.
- **fast omit calculation of unit specific standard errors.**
- **o** fullsample uses entire sample available for calculation of cross sectional averages. Any observations which are lost due to lags will be included calculating the cross sectional averages (but are not included in the estimation itself).

<span id="page-37-0"></span>Small Sample Time Series Bias Corrections "half panel" jackknife

$$
\hat{\pi}_{MG}^{J} = 2\hat{\pi}_{MG} - \frac{1}{2} \left( \hat{\pi}_{MG}^{a} + \hat{\pi}_{MG}^{b} \right)
$$

where  $\hat{\pi}^{\mathsf{a}}_{\mathsf{M} \mathsf{G}}$  is the mean group estimate of the first half  $(t=1,...,\frac{T}{2})$  $(\frac{1}{2})$ of the panel and  $\hat{\pi}^b_{MG}$  of the second half  $(t=\frac{T}{2}+1,...,T)$  of the panel.

Recursive mean adjustment

$$
\tilde{w}_{i,t} = w_{i,t} - \frac{1}{t-1} \sum_{s=1}^{t-1} w_{i,s} \text{ with } w_{i,t} = (y_{i,t}, X_{i,t}).
$$

- Partial mean from all variables, except the constant, removed.
- Partial mean is lagged by one period to prevent it from being infuenced by contemporaneous observations.

[back](#page-10-0)

## <span id="page-38-0"></span>CS-DL details

$$
y_{i,t} = \theta_i x_{i,t} + \delta_i(L) \Delta x_{i,t} + \tilde{u}_{i,t}
$$

where (see [Chudik et al. \(2016,](#page-39-3) p 92))

$$
\theta_i = \omega_i(1), \quad \omega_i(L) = \frac{\beta_i(L)}{\lambda_i(L)} = \sum_{l=0}^{\infty} \omega_{i,l} L^l
$$

$$
\delta_i(L) = -\sum_{l=0}^{\infty} \sum_{s=l+1}^{\infty} \omega_{i,s} L^l, \quad \lambda_i(L) = 1 - \sum_{l=1}^{p_y} \lambda_{i,l} L^l
$$

$$
\beta_i(L) = \sum_{l=0}^{\infty} \beta_{i,l} L^l, \quad \tilde{u}_{i,t} = \lambda_i(L)^{-1} u_{i,t}
$$

[back](#page-6-1)

# References I

- <span id="page-39-4"></span>Chudik, A., K. Mohaddes, M. H. Pesaran, and M. Raissi (2013): "Debt, Inflation and Growth: Robust Estimation of Long-Run Effects in Dynamic Panel Data Models," .
- <span id="page-39-3"></span>——— (2016): "Long-Run Effects in Large Heterogeneous Panel Data Models with Cross-Sectionally Correlated Errors," in Essays in Honor of Aman Ullah, 85–135.
- <span id="page-39-2"></span>CHUDIK, A. AND M. H. PESARAN (2015): "Common correlated effects estimation of heterogeneous dynamic panel data models with weakly exogenous regressors," Journal of Econometrics, 188, 393–420.
- DITZEN, J. (2018): "Estimating dynamic common-correlated effects in Stata." The Stata Journal, 18, 585 – 617.
- <span id="page-39-1"></span>EBERHARDT, M., C. HELMERS, AND H. STRAUSS (2012): "Do Spillovers Matter When Estimating Private Returns to R&D?" Review of Economics and Statistics, 95, 436 – 448.

<span id="page-39-0"></span>LEE, K., M. H. PESARAN, AND R. SMITH (1997): "Growth and Convergence in a Multi-Country Empirical Stochastic Solow Model," Journal of Applied Economics, 12, 357–392.

## References II

- <span id="page-40-0"></span>McNabb, K. and P. LeMay-Boucher (2014): "Tax Structures, Economic Growth and Development," .
- <span id="page-40-4"></span>Pesaran, M. H. (2006): "Estimation and inference in large heterogeneous panels with a multifactor error structure," Econometrica, 74, 967–1012.

<span id="page-40-5"></span>——— (2015): "Testing Weak Cross-Sectional Dependence in Large Panels," Econometric Reviews, 34, 1089–1117.

- <span id="page-40-3"></span>PESARAN, M. H. AND R. SMITH (1995): "Estimating long-run relationships from dynamic heterogeneous panels," Journal of Econometrics, 68, 79–113.
- <span id="page-40-1"></span>SHIN, Y., M. H. PESARAN, AND R. P. SMITH (1999): "Pooled Mean Group Estimation of Dynamic Heterogeneous Panels," Journal of the American Statistical Association, 94, 621 –634.
- <span id="page-40-2"></span>ZELLNER, A. (1962): "An Efficient Method of Estimating Seemingly Unrelated Regressions and Tests for Aggregation Bias," Journal of the American Statistical Association, 57, 348–368.